## Basic i Qbasic Vrsta: Seminarski | Broj strana: 10

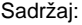

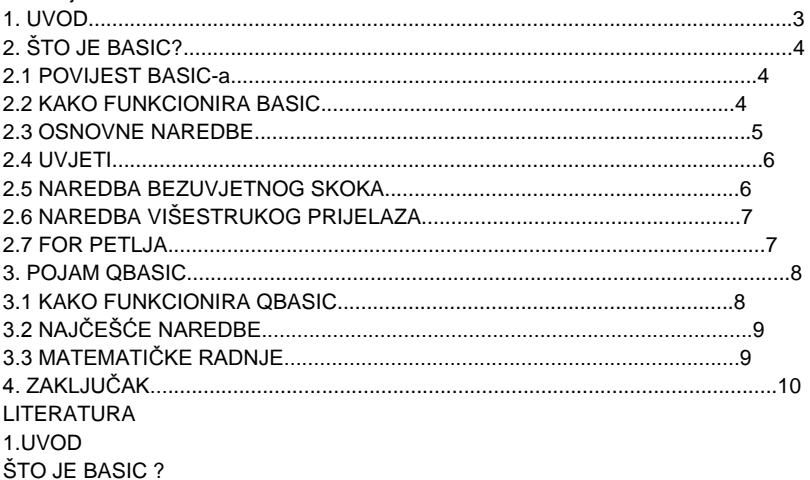

Programski jezik BASIC je jezik opće namjene, osmišljen za poduku i obrazovanje programera, a najširu uporabu je našao kod osobnih računala. Njegova svrha je pravljenje jednostavnih programa i simulacija, a do danas postoji veliki broj verzija različitih proizvođača kao što su Microsoft, Borland i dr. Raznolike verzije su implementirane gotovo na svim računalnim sustavima,a najviše se rabi verzija Microsoft BASIC-a.

Prva osobna računala imala su BASIC u ROM memoriji, dok još nije bilo operativnih sistema, a za trajno pohranjivanje podataka nisu se koristili diskovi, nego audio kasete i magnetne trake. Do današnjih dana je razvijen velik broj varijanti ovog programskog alata, razlike među njima su male, a svode se na različitu sintaksu pojedinih naredbi te uvođenje novih instrukcija koje ne postoje u prethodnim verzijama.

2.1 POVIJEST BASIC-a

KAKO FUNKCIONIRA BASIC

Funkcioniranje BASIC-a se najbolje objašnjava pojmom varijabli. Varijable su promjenjive vrijednosti i služe nam za olakšavanje kodiranja programa, svaka varijabla ima svoje ime i vrijednost. Dakle kada želimo upotrijebiti neku riječ više puta tijekom rada u programu, ne moramo pisati tu riječ, već joj možemo dodjeliti ime te svaki puta kada upotrijebimo dodjljeno ime, na ekranu će nam se ispisati riječ. U programu razlikujemo numeričke (brojevne) i znakovne varijable.

Numerička varijabla ima brojevnu vrijednost, točnije može sadržavati samo znakove 0,1,2,3,4,5,6,7,8,9, i točku (.) umjesto zareza (,). U starijim verzijama BASIC-a naredbe su se označavale brojevima iz praktičnih razloga i to na njihovom početku, jer nije bilo editora za uređivanje teksta programa. Numeriranje naredbi je započinjalo brojem 10, 20, 30 te tako redom, a ako je bilo potrebno dodati naredbu između 20 i 30, dodali bi je pod brojem 25, te bi ona bila uvrštena redosljedno na mjesto koje joj pripada. OSNOVNE NAREDBE

## **---------- OSTATAK TEKSTA NIJE PRIKAZAN. CEO RAD MOŽETE PREUZETI NA SAJTU. ----------**

## [www.maturskiradovi.net](http://www.maturskiradovi.net/)

**MOŽETE NAS KONTAKTIRATI NA E-MAIL:** [maturskiradovi.net@gmail.com](mailto:maturskiradovi.net@gmail.com)